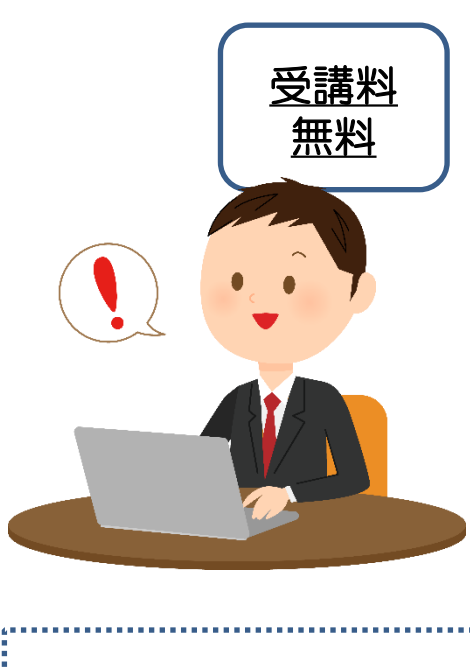

## 令和5年2月22日(水)開催

東洋労働保険協会 事務説明会 「 令和5年度 年度更新説明会 」

日頃は東洋労働保険協会の業務にご協力を賜り、 誠にありがとうございます。 労働保険の年度更新について、お手続の概要や スケジュールについての説明会をいたします。

## ※「Zoomミーティング」による、 オンライン・ライブセミナー 形式で開催いたします。

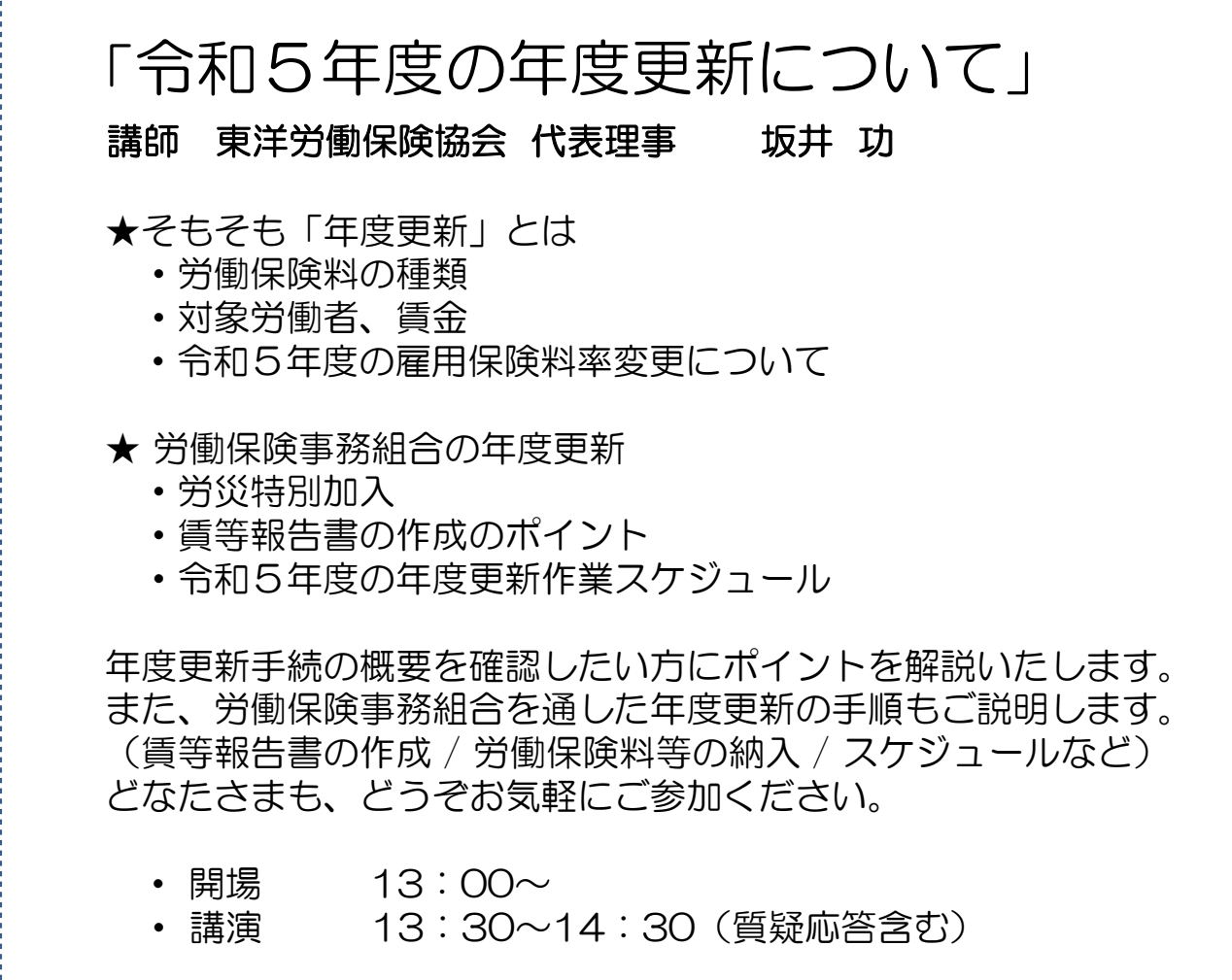

※Web申込限定です(FAX申込はございません) Webセミナー申込 url はこちら ⇒ <http://www.toyoweb.com/seminar.html>

セミナー会場に足を運ぶことなく、職場のパソコン等からご参加いただけます。 参加申込を頂きました方へは、追ってメールでオンラインセミナーへのアクセス URLをご連絡いたします。

## 東洋労働保険協会 オンラインセミナー

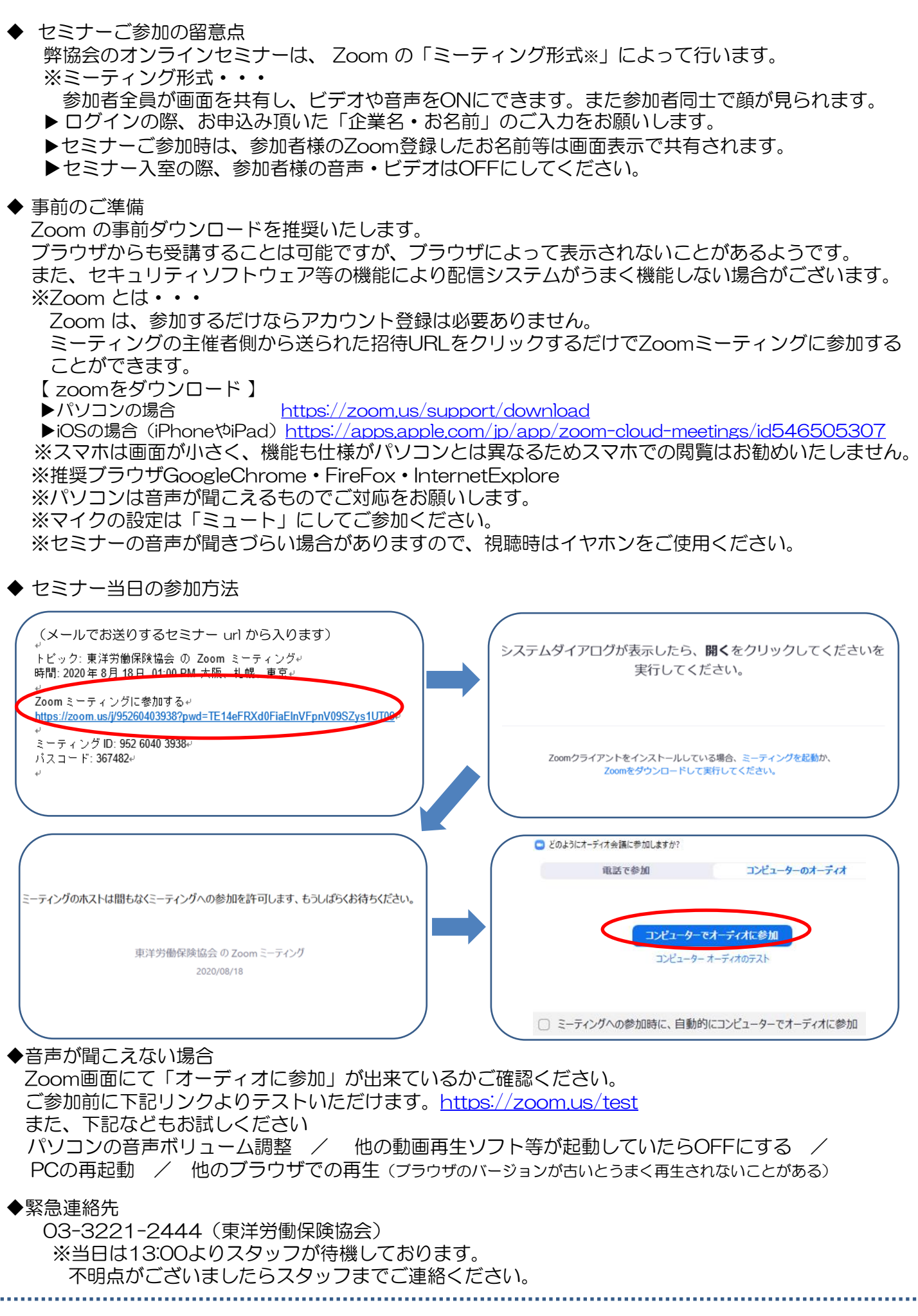